Canon MP Navigator EX For Canon PIXMA MX340 Serial Key Download [Win/Mac] [2022]

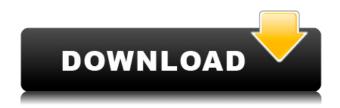

## Canon MP Navigator EX For Canon PIXMA MX340 Download [2022-Latest]

Canon MP Navigator EX for Canon PIXMA MX340 Crack is an utility that allows you to handle a wide range of tasks. Among other things, this application will help you to manipulate documents as well as to print them in different ways. Those are a few of the most important functions the Canon MP Navigator EX for Canon PIXMA MX340 2022 Crack can cover. As you might have guessed, there is a lot more that the Canon MP Navigator EX for Canon PIXMA MX340 offers as well. With this program, you will not have to do things manually; there is a convenient set of tools that will make life much easier. This is how the Canon MP Navigator EX for Canon PIXMA MX340 is meant to help you. Canon MP Navigator EX for Canon PIXMA MX340 Screenshot: There are a few things that you should take into account when using Canon MP Navigator EX for Canon PIXMA MX340. Keep this in mind, because you might easily lose some time if you aren't sure what to expect. One of the things that you should keep in mind is the fact that you need to make sure that the Canon MP Navigator EX for Canon PIXMA MX340 is indeed compatible with the device you are installing it on. Even if there is a full-fledged driver that will make everything work smoothly, you might find yourself frustrated by the fact that the software won't connect with the hardware. Other things you should keep in mind when using Canon MP Navigator EX for Canon PIXMA MX340 include the fact that the program itself can be quite big, weighing in at around 30 MB. That is not a huge amount, but you might want to know that the installation process can take a while. It is also worth mentioning that you need to be careful when looking for an easy way to install Canon MP Navigator EX for Canon PIXMA MX340. Some of the packages that you can find out there might be really complicated and even complicated to deal with. In addition to that, you might want to know that you are dealing with a program that has the potential of slowing down your system and that, if you don't treat it right, it might get affected by some serious security issues. The last thing you should keep in mind is the fact that the Canon MP Navigator EX for Canon PIXMA MX340 is an application that will allow you to get started with the management of your files very guickly. All of the aforementioned things

## Canon MP Navigator EX For Canon PIXMA MX340 Crack+ Free PC/Windows

1. Edit photo 2. Clone 3. Edit 4. Set Scan Resolution 5. Email 6. Print 7. Exit 8. Email Settings 9. Exit Format Description: \* Size: 9.5 Mb \* File format: Adobe Portable Document Format \* Resolution: 300 dpi - Cloning: Automatically copies the image to a new file in the specified folder. The original file can be saved to the root folder or the same folder as the file before it is cloned. - Editing: Enables you to perform editing on a scanned image. - Scan Resolution: Allows you to select the maximum resolution of the scanned image. - Email: Allows you to send the scanned image to another email address and set the subject of the message. You can also add message recipients. - Email Settings: Allows you to assign the scanned image to the default scanning program and define the default folder for the image. You can also change the email settings. - Print: Allows you to print a scanned image to a specified printer. - Exit: Quits the application. 8.1. How to install Canon MP Navigator EX for Canon PIXMA MX340 to a USB Keymacro Format: 1. Insert the USB keymacro into the computer. 2. Copy the file Canon\_MP\_Navigator\_MX340\_Setup.exe onto the USB keymacro. 3. Click the Canon MP Navigator MX340 Setup button on the Computer screen. 4. If prompted, click Yes to run the installation. 5. The Software has been installed. 8.2. How to use Canon MP Navigator EX for Canon PIXMA MX340 1. Click the Start icon to start the software. 2. The Welcome screen opens. 3. The Software will start to load. 4. The software load was completed. 5. The Software has been installed. 8.3. Performing Quick Setup 1. Press the? icon on the Main Menu. 2. Press the? icon to view the Welcome screen. 3. Press the? icon to display the Quick Setup window. 4. Choose the one that you are using and press the OK button. 5. Enter the required information such as the Canon PIXMA MX340 Software Version, printer model, etc. 6. Click the Next button. 7. Press the Next button. 8. 2edc1e01e8

## Canon MP Navigator EX For Canon PIXMA MX340 Crack+ Torrent

The essential tool for every canon pixma printer owners is Canon MP Navigator EX! This multifunctional software program supports all of your canon digital printer activities, is specially designed for you, and its compatibility with your canon pixma printer (or all other canon printers) is guaranteed. Canon MP Navigator EX can perform the following actions: 1. it can send faxes on any fax machine, thus you can use the canon pixma printers as a fax machine; 2. it can scan, copy, and print document, image, text, or graphics files from a memory card to the canon pixma printers, which means that you can use the canon pixma printers as a scanner; 3. it can create the multi-page documents (scanned or faxed), like Business Cards, Letterhead, or Envelopes, or Envelope Folders, thus it can also be used as a printer; 4. it can create a network printer list, a directory with shortcut icons and names of all your canon printers, or a directory with shortcut icons and names of all your other computers, thus it can also be used as a Windows network printer server; 5. it can easily change the directory where any user can store scanned and copied documents, and the output directory can be set automatically or changed at any time, thus you can also use it as a scanner; 6. it can store and edit the printer name and password of each canon printer, as well as share the printer over the network; 7. it can read a lot of different types of image files: BMP, JPG, PNG, GIF, and TIFF. It can also convert the image file into the format that you desire, print, fax, or save the document as a file. 8. it can also be a printer control device; 9. it can create the postscript and PCL printer files; 10. it can save and create print-ready PDF documents for the canon printers; 11. it can easily add, organize, and delete the document on the directory, or select and print the documents at any time; 12. it can also convert the image files or postscript/pcl printer files to PNG/BMP/TIFF and automatically compress them; 13. it can also send the fax to any fax machine; 14. it can also create or edit the print-ready PDF document; 15. it can

https://techplanet.today/post/adobe-cs3-full-best-all-crack-xf-ado https://techplanet.today/post/plaxis2d2015hot-crackspread https://techplanet.today/post/katalog-clipsal-indonesia-13pdf-1 https://techplanet.today/post/katalog-clipsal-indonesia-13pdf-1 https://techplanet.today/post/incredimail-2-premium-6-29-build-5055-final-patch https://reallygoodemails.com/saedakarno https://tealfeed.com/medieval-2-11-patch-crack-verified-hinz4 https://techplanet.today/post/wing-ide-51-crack-torrent-11-full https://techplanet.today/post/refrigeration-and-air-conditioning-cp-arora-manual-solution-298 https://techplanet.today/post/art-models-oliviap010-figure-drawing-pose-reference-art-models-posesexclusive-downloads-torrent https://iemi.so/headway-intermediate-stop-and-check-1

https://joyme.io/frunevfrono

The Canon MP Navigator EX for Canon PIXMA MX340 is not a fully-fledged photo organizer software, but still it has the right tools to perform most of the tasks one might expect of a program of this kind. Those are the functions that can be executed from its 'Import' tab, such as capturing and organizing images from a range of sources, or even turning scanned documents into PDF files, should you not want to make use of the program's built-in scanner. You can also create a virtual scanner by importing documents from flash drives, network shares, or CD/DVDs. Once they have been processed, you will have the choice of converting them to PDF documents, being able to share them via emails, make them available for later printing, and other ways of utilizing them. The application has a well-thought out set of menus that make it easy to use. There are drop-down menus for everything, from editing functions to printing to creating PDF documents. The interface is extremely user-friendly and there are no extra settings that would need to be enabled before using the software. The Canon MP Navigator EX for Canon PIXMA MX340 is not a fully-fledged photo organizer software, but still it has the right tools to perform most of the tasks one might expect of a program of this kind. Those are the functions that can be executed from its 'Import' tab, such as capturing and organizing images from a range of sources, or even turning scanned documents into PDF files, should you not want to make use of the program's built-in scanner. You can also create a virtual scanner by importing documents from flash drives, network shares, or CD/DVDs. Once they have been processed, you will have the choice of converting them to PDF documents, being able to share them via emails, make them available for later printing, and other ways of utilizing them. The application has a well-thought out set of menus that make it easy to use. There are drop-down menus for everything, from editing functions to printing to creating PDF documents. The interface is extremely user-friendly and there are no extra settings that would need to be enabled before using the software. Screenshots: More Software from Canon « Prev 1 / 33 Next » Continue Reading » Prev 1 / 33 Next » The Canon MP Navigator EX for Canon PIXMA MX340 is an application which is highly compatible with the other programs in the Canon lineup. It can be used in conjunction with Canon MP Navigator 2.01. It is a more capable version of Canon MP Navigator for Canon PIXMA MX340 that is available to download for free. With this version of the software you can import and manage photos and PDF documents which are scanned using the application's built-in scanner. It can also be used for

## System Requirements For Canon MP Navigator EX For Canon PIXMA MX340:

Prerequisites: Windows Vista or later WinRAR 5.26 or later One-to-one copy of the install file Portable versions: Portable WinRAR 5.27 or later Portable ISO image of the installation file Portable RAR (x64) file of the installation file Additional requirements: WELCOME Welcome to Ultra ISO Manager Version: 1.3.7 Author: Laszlo Glatz License: Freeware

https://rantraibaar.in/wp-content/uploads/2022/12/SafePassDB-Crack-Product-Key-Full-Updated-202 2.pdf

https://wellbrid.com/wp-content/uploads/2022/12/learexa.pdf

http://standoutfitness.com/?p=8022

https://thefrontoffice.ca/flashphoenix-photo-recovery-crack-latest-2022/

https://xn--80aagyardii6h.xn--p1ai/macrorit-data-wiper-32-64bit/

http://trzyosly.pl/wp-content/uploads/2022/12/DBFLoader-Crack-Latest.pdf

https://bodhirajabs.com/what-039s-on-tv-crack-activation-key-for-windows-2022/

https://www.waggners.com/wp-content/uploads/chanevy.pdf

https://go2flyfishing.com/wp-content/uploads/otomhans.pdf

https://www.theccgway.com/wp-content/uploads/2022/12/DirMCB.pdf